Dirk Becker

# **OpenVPN**

Das Praxisbuch

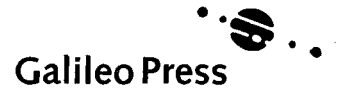

# **Auf einen Blick**

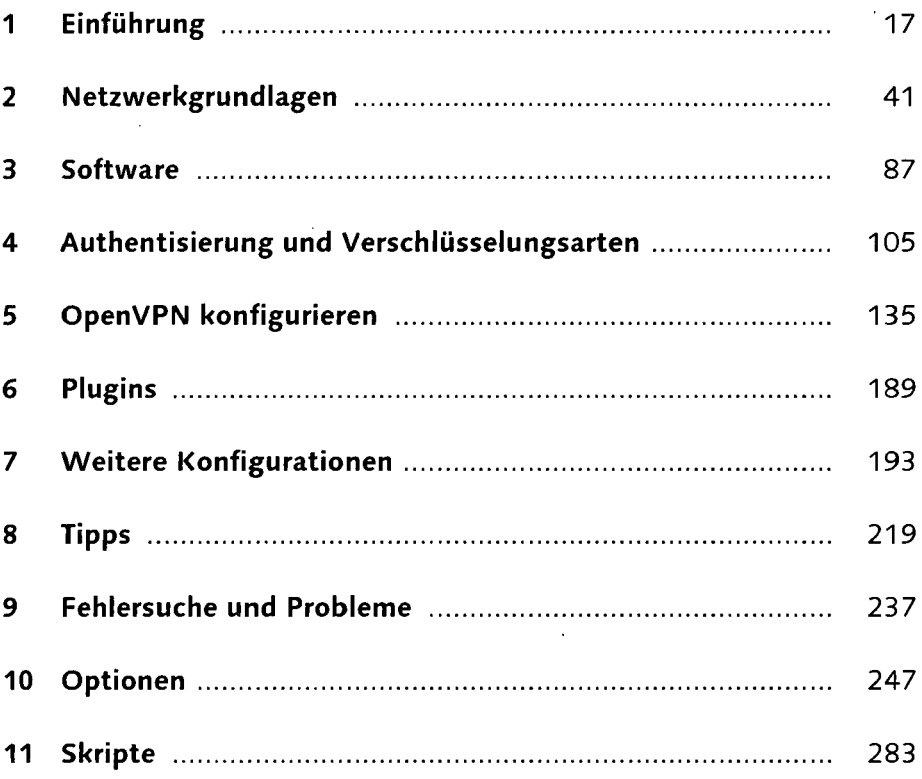

## **Inhalt**

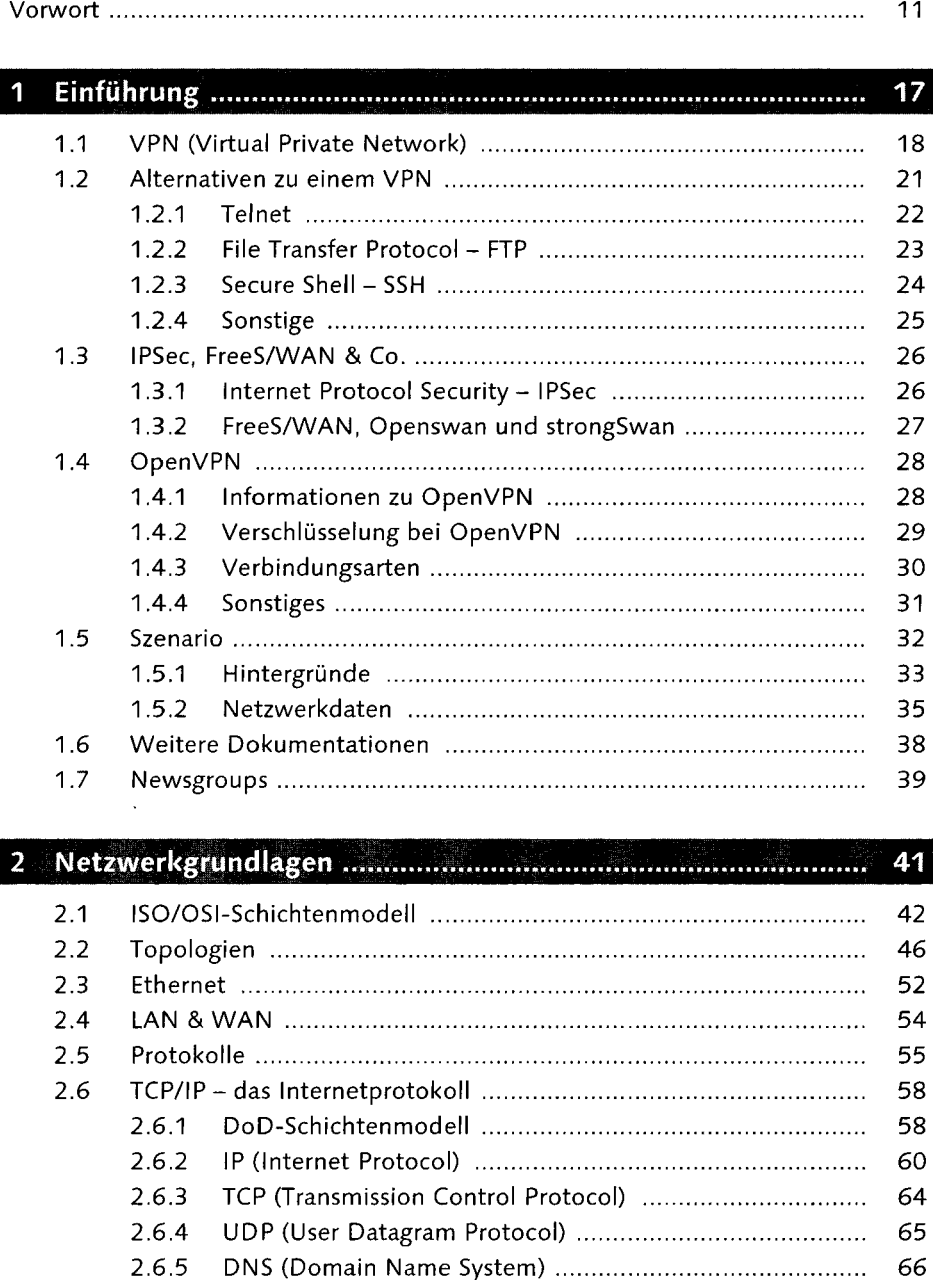

 $\ddot{\phantom{a}}$ 

2.6.6 Routing 69 2.7 WLAN 71

5

Inhalt

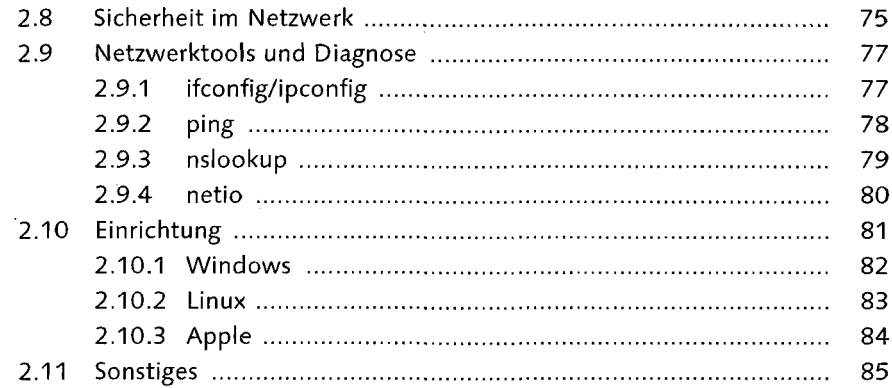

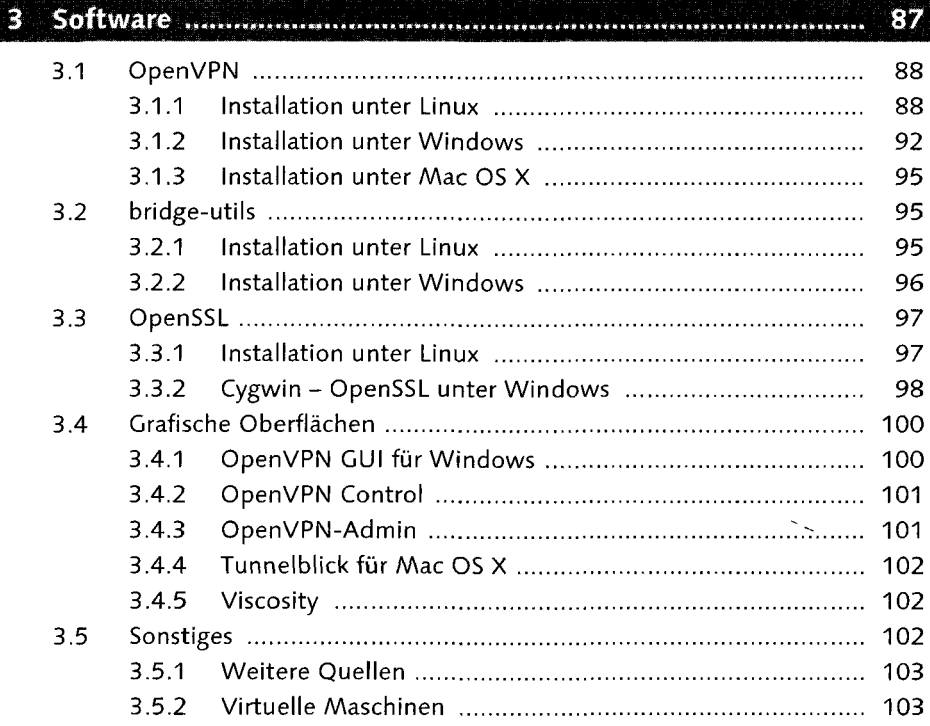

#### 4 Authentisierung und Verschlüsselungsarten ............................ 105 4.1 SSL/TLS 106 4.1.1 Authentisierung 108 4.1.2 Schlüsselaustausch 108 4.1.3 Verschlüsselung 108

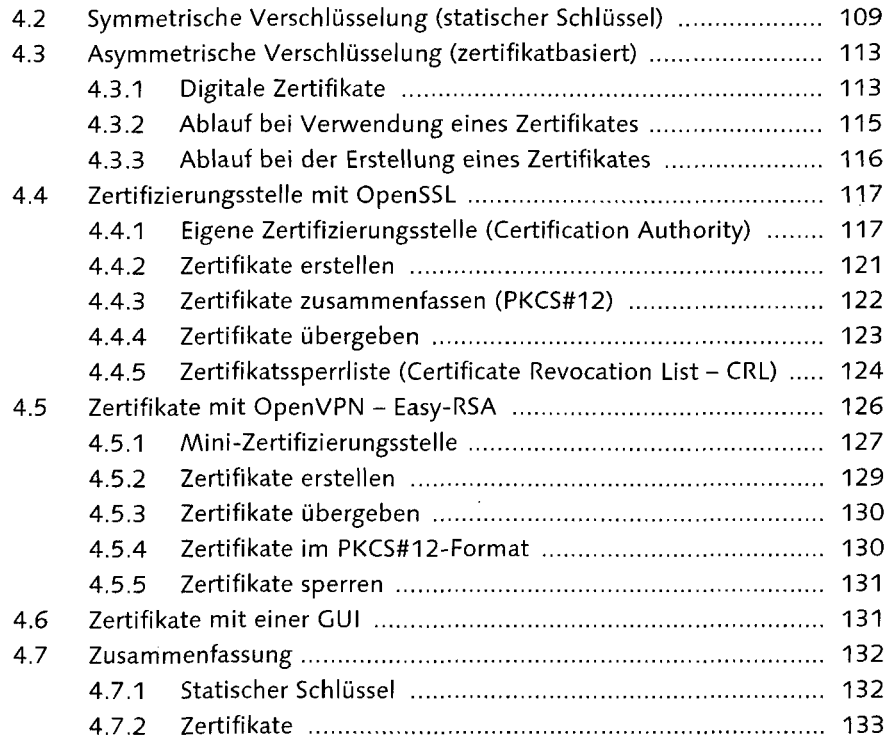

بمغا

### OpenVPN konfigurieren

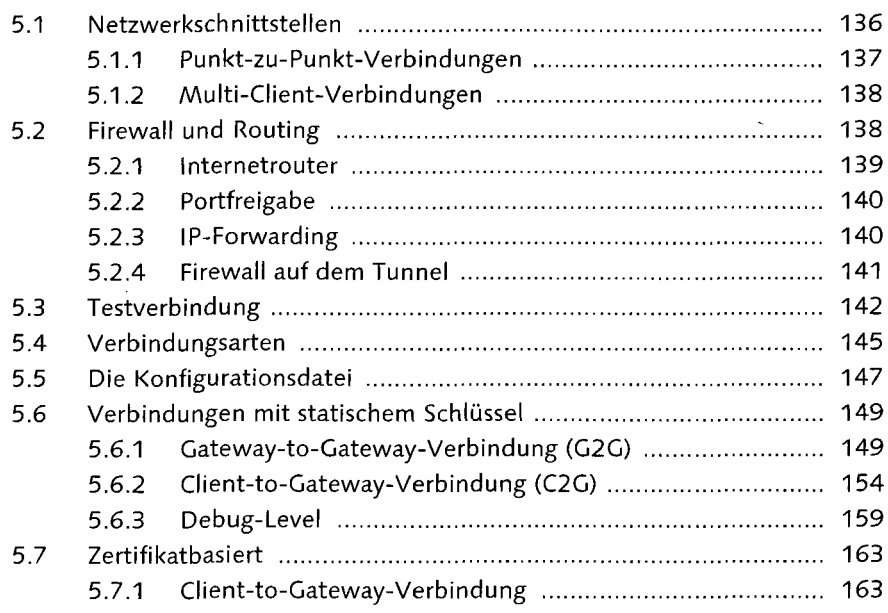

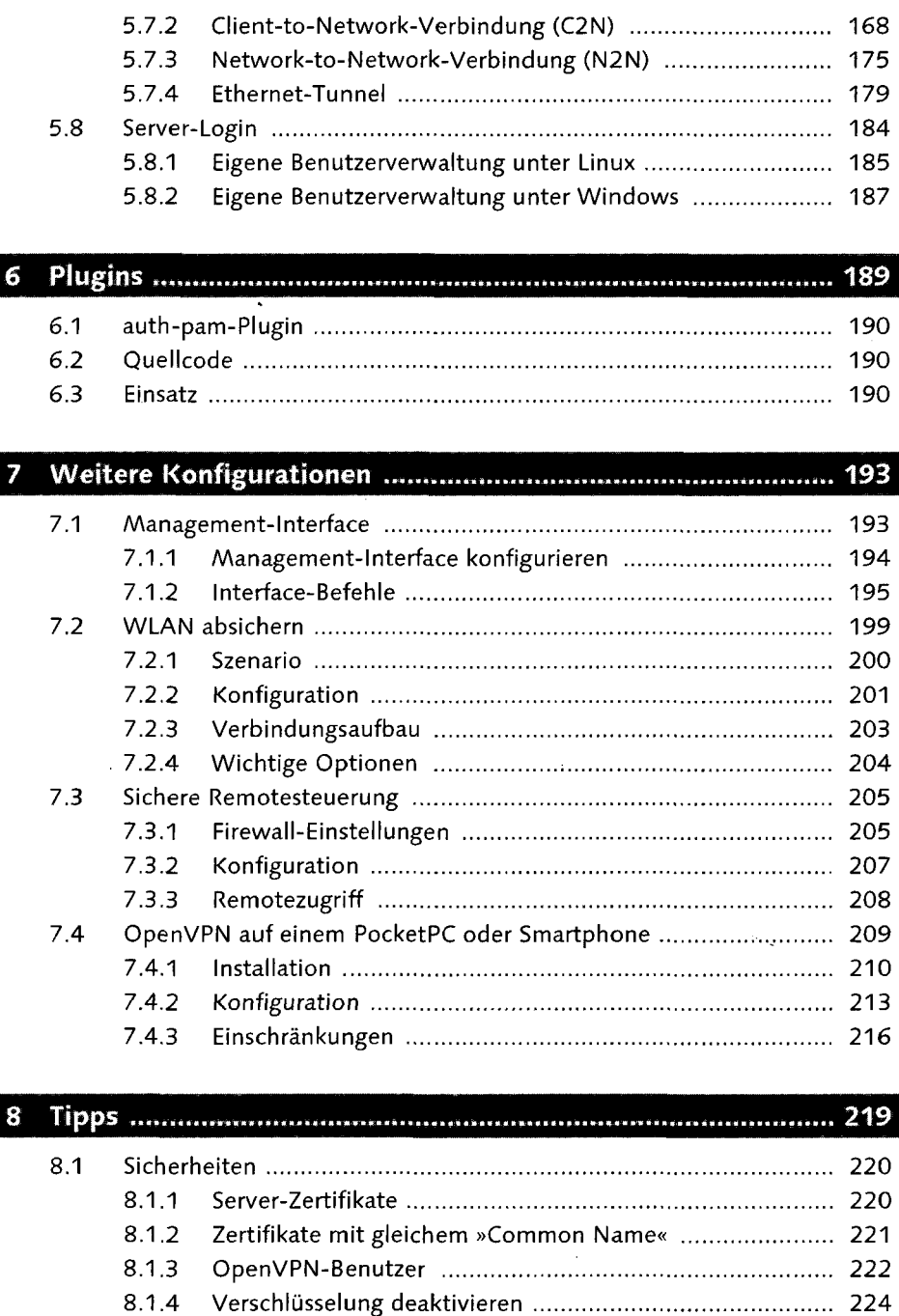

- 8.2 Optimierungen 224 8.2.1 OpenVPN als Dämon 224
- 8

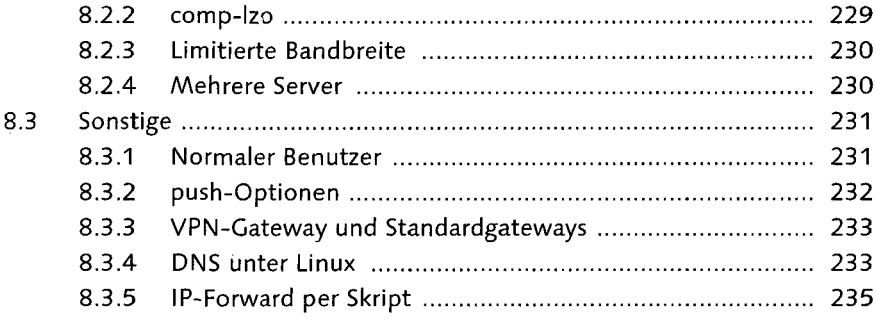

#### $\mathbf{9}$

237

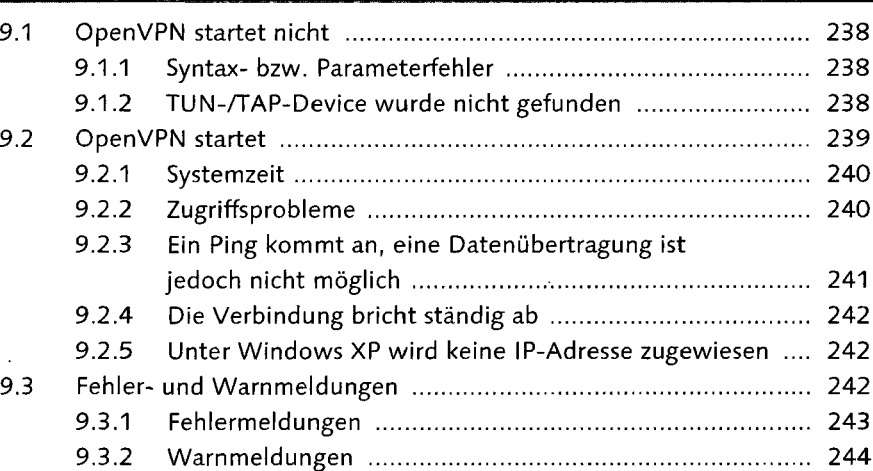

#### 247 10.1 Allgemeine Optionen 248 10.2 Tunnel 249 10.3 Server 268 10.4 Client 272 10.5 Data Channel Encryption 273 10.6 TLS-Mode 274

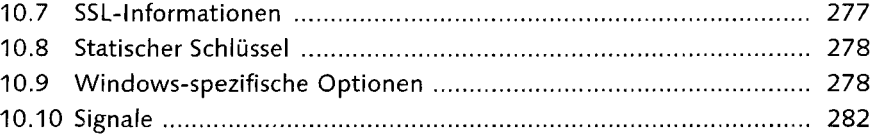

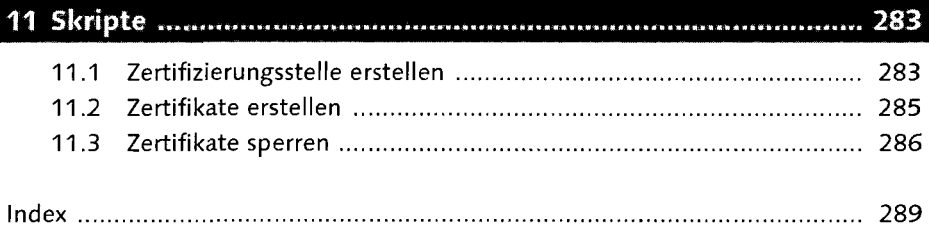